| The Top 12 Best Bet Apps on your laptop |                                  |                                                                                                    |  |
|-----------------------------------------|----------------------------------|----------------------------------------------------------------------------------------------------|--|
| Арр                                     | Available on iPad                | Comment                                                                                                    |  |
| Pages                                   | Yes - more limited functionality | We use for design, leaflets, montaging (poetry, art, reporting, projects)                                                                                        |  |
| Keynote                                 | Yes - more limited functionality | Extensively used to present photo stories, poetry, project investigations, information management, producing advertising, animations etc. Can export as a movie. |  |
| Safari                                  | Yes - more limited functionality | We use sites like "Mathletics" a lot. Useful for blogging, online email, as well as access to a wealth of Web 2.0 sites.                                         |  |
| Google<br>Sketchup                      | No                               | 3D Design.                                                                                                    |  |
| Garageband                              | No                               | Create your own music, record podcast, sound effects.                                                                                                    |  |
| LibreOffice                             | No                               | Like Microsoft Office.                                                                                                    |  |
| iPhoto                                  | Yes - more limited functionality | Manage photos, edit photos.                                                                                                    |  |
| iMovie                                  | Yes - more limited functionality | Shoot movies for any curriculum work, reflections on learning etc.                                                                                               |  |
| ComicLife                               | No                               | Use within any curriculum area to do fiction or non-fiction writing with a visual twist.                                                                         |  |
| MindNode                                | Yes there are mindmap tools.     | Can use web 2.0 based alternatives such as Lucid Charts in                                                                                                    |  |
| Scratch                                 | There is a web based version of  | This is one program we are using more and more!                                                                                                    |  |

Top MacOXS or Web 2.0 Applications-Tools for your use.

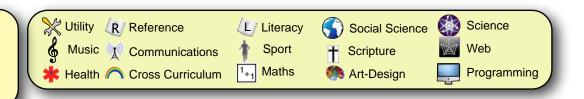

This set of tools in not exhaustive, especially in the Web 2.0 area. It however represents our suggestions for the best tools to use, mostly open-source or freeware. If you wish to add others to this list, contact the <u>ICT Director</u>.

\* = Medbury supplied licensed App (Requires removal on leaving school). 🗘 = Top Tools

| ICON                                      | PROGRAM                     | PURPOSE                                                                                                    | USE IN |
|-------------------------------------------|-----------------------------|----------------------------------------------------------------------------------------------------|--------|
| S. C. C. C. C. C. C. C. C. C. C. C. C. C. | 3D-XplorMath                | 3D curve ploting in real time, perspective drawing, graph scaling and more.                                      | 1+1    |
|                                           | ACSLogo                     | Teach simple programming by guiding the progress of a 'turtle' which moves around a graphics screen. Design Fun. | 1+1    |
| 8                                         | Adium                       | Communications Utility.                                                                                          |        |
| <u>a</u>                                  | Address Book                | Maintain all contacts. Sync with GMail                                                                           |        |
| 人                                         | Adobe Reader 9              | Use Preview in the main, but Adobe may be better with some PDF's.                                                |        |
|                                           | App Store                   | Purchase new Apps.                                                                                               | **     |
| *                                         | ArtRage 2.5 Starter Edition | Design and Art. Draw, paint with effects.                                                                        |        |
|                                           | Audacity 🏠                  | Sound recording and editing.                                                                                     | \$ ~   |
| <u> </u>                                  | BalancePro                  | Convert a range of measures.                                                                                     | **     |
|                                           | ВМІ                         | Measure Body Mass Index.                                                                                         | *      |
| <b>1</b>                                  | Blender                     | 3D design and animation                                                                                          |        |
| ₩                                         | Burn                        | Burn CD DVD                                                                                                    | 2      |

| ICON      | PROGRAM         | PURPOSE                                              | USE IN     |
|-----------|-----------------|------------------------------------------------------|------------|
|           | Celestia        | Space and planets                                    |            |
|           | Calculator      | Figure out the numbers                               | *^         |
|           | Collage IT      | Quick Collages of images                             | **         |
|           | Comic Life 2 *☆ | Design comics and posters                            | 4          |
| 8         | Cyberduck       | FTP client. Backup Google Docs.                      |            |
| EA)       | Dicey           | Roll a Dice                                          | 1+1        |
| Aa        | Dictionary      | Dictionary and Thesarus                              |            |
|           | Drawberry       | Drawing tool. Layers.                                |            |
| <b>\$</b> | DropBox         | Share larger files, pictures with others.            | X          |
| 32        | DVD Player      | Play DVD. Bookmark progress.                         |            |
| 280       | Emaps           | Quick Alternative to online maps.                    | *          |
|           | Evernote        | Share notes over multiple devices.                   |            |
|           | Firefox         | Internet browser                                     |            |
| 1         | Fontbook        | Manage and view fonts.                               | X          |
|           | Frame by Frame  | Motion Stop Capture                                  | *^*        |
|           | FreeWRL         | View 3D VRML files                                   | *^ 🔊       |
| <b>_</b>  | FrontRow        | Full screen media centre                             | X          |
| ď         | Garageband ☆    | Write music, design songs, podcasts and other audio. | <b>§</b> ~ |

| ICON     | PROGRAM           | PURPOSE                                                                          | USE IN         |
|----------|-------------------|----------------------------------------------------------------------------------|----------------|
| 200      | GeogXpert         | Identify countries of the world                                                  |                |
| <b>©</b> | Google Chrome 🏠   | Internet Browser                                                                 |                |
|          | Google Earth ☆    | View Earth, Space or Sea                                                         |                |
|          | Google Sketchup 🌣 | Design in 3D.                                                                    |                |
|          | Handbrake         | Copy/ Extract video                                                              | *^             |
| *        | Hugin             | Take panoramic photos and stitch them together.                                  |                |
| 1        | iCal              | Computer calendar.                                                               |                |
| 9        | iChat             | Chat to others.                                                                  |                |
| Ö        | iDVD              | Create DVD's with full menus.                                                    | X              |
|          | ImageTricks       | Edit photos.                                                                     |                |
| <b>S</b> | iMedia Browser    | Browse photos, music and videos.                                                 | X              |
| 食        | iMovie * ☆        | Create movies.                                                                   |                |
|          | iPhoto * ☆        | Manage and basic editing of photos                                               |                |
|          | iPhoto Buddy      | Create more than one iPhoto directory.                                           |                |
|          | iResize           | Resize photos or pictures quickly.                                               |                |
| A        | iTunes ☆          | Organise music, podcasts, videos, eBooks. Sync/backup with iPod, iPhone or iPad. | <b>&amp;</b> ~ |
| -        | Keynote * ☆       | Presentations.                                                                   | 4              |

| ICON     | PROGRAM                  | PURPOSE                                                                                                    | USE IN  |
|----------|--------------------------|----------------------------------------------------------------------------------------------------|---------|
|          | JAlbum                   | Create a folder/ website that will play a slideshow.                                                                |         |
|          | Java<br>HotPotaoes 6 ☆   | Create interactive, scored puzzles, cloze exercises, multichoice questions etc.                                     |         |
| amazon   | Kindle                   | eBook reader with Amazon                                                                                            | (L)     |
| *        | Lego Digital<br>Designer | Design a 3D Lego model.                                                                                             | <u></u> |
|          | LibreOffice ☆            | Like Microssoft Office but free.<br>Wordprocessing, spreadsheet,<br>drawing, database, etc. See also<br>Google docs |         |
| P        | Lego Mindstorms          | Programme with visual blogs.                                                                                        |         |
| 8        | MacSword                 | Bible and notes                                                                                                    | 1       |
| D        | MacTubes☆                | Download YouTube videos                                                                                             |         |
| A        | Mail                     | Handle and mange email.                                                                                             |         |
| MP 7     | Maths Practice           | Basic Facts.                                                                                                    | 1+1     |
|          | MindNode * ☆             | Simple Mindmapping app.                                                                                             | X       |
|          | Miro Video<br>Converter  | Convert video to a range of devices.                                                                                | **      |
|          | MPlayer OSX              | Alternative video/ media player                                                                                     | * In    |
|          | Norrkross Morphex        | Morph one picture into another.                                                                                     |         |
| <b>W</b> | Numbers *                | Spreadsheet.                                                                                                    | 1+1     |
| <b>S</b> | Onyx                     | Maintenance application for OS X. Run every two weeks.                                                              | X       |

| ICON         | PROGRAM                 | PURPOSE                                                                | USE IN |
|--------------|-------------------------|------------------------------------------------------------------------|--------|
| Ø            | Pages * ☆               | DTP (Wordprocessing and Desk<br>Top Design)                            |        |
| 3            | Paintbrush 🌣            | Paint with a simple tool.                                              |        |
|              | PCClient                | Run this to print on our network and see how many trees you have used. | X      |
| 2            | PDFSam                  | Combine and split PDF files.                                           | No.    |
|              | Pencil                  | Drawing tool.                                                          |        |
|              | Photobooth ☆            | Take photos and videos. Simple Green screen.                           |        |
| 50           | Preview                 | View PDF's, join PDF's, view and convert other picture formats.        | X      |
|              | QuickTime Player        | Play video.                                                            | XIA    |
| 6            | Remote Desktop☆         | View screens of 1:1 laptops and interact with pupils.                  | *^     |
|              | Safari ☆                | Internet browser                                                       |        |
| <b>&amp;</b> | Scratch ☆               | Visual programming tool. Shows, presentations, animationsversatile.    |        |
| W.           | Seashore                | Drawing tool. Layers.                                                  |        |
|              | ShapeOnYou              | 3d Maths shapes.                                                       | 1+1    |
| 58X          | SketchBook<br>Express ☆ | Drawing tool. Layers. Brushes.                                         |        |
| 8            | Skim                    | Alternative PDF viewer                                                 | *^     |
| S            | Skype                   | Voice and video chat                                                   |        |

| ICON          | PROGRAM            | PURPOSE                                                 | USE IN |
|---------------|--------------------|---------------------------------------------------------|--------|
| ~             | Stellarium         | Science space and stars                                 |        |
|               | Sweet Home 3D      | Design 3D Rooms and Homes                               |        |
| ۵             | Text to Audio File | Type text and turn into computer voice, save as a .mp3. | *      |
| ***           | TextWrangler       | General purpose text editor and tool                    | X      |
| 13:37<br>summ | Time               | Timer, Clock, Stopwatch.                                | X      |
| 0             | Time Machine ☆     | Backups- do one today!                                  | Z.     |
| T             | Tipp10 * ☆         | Touch Typing speed up.                                  |        |
| A             | VLC                | Alternative video/ media player                         | XIA    |

**Suggested Web 2.0 Tools**To see these visit <a href="https://www.delicious.com/medburybookmarks/web2.0">www.delicious.com/medburybookmarks/web2.0</a> Choose those with a \*\*\*, \*\*\*\*, or \*\*\*\*\* star rating.